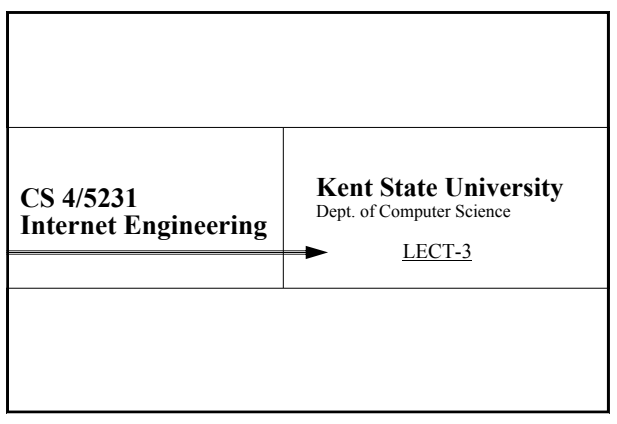

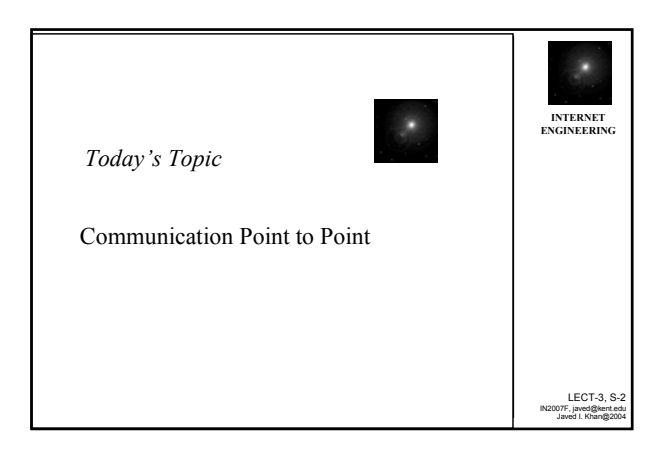

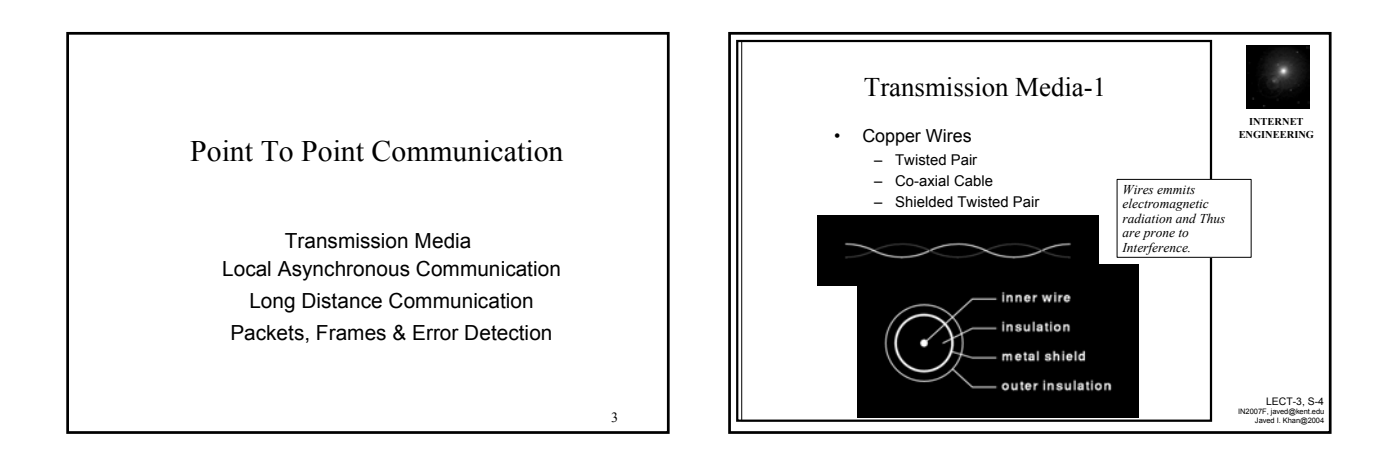

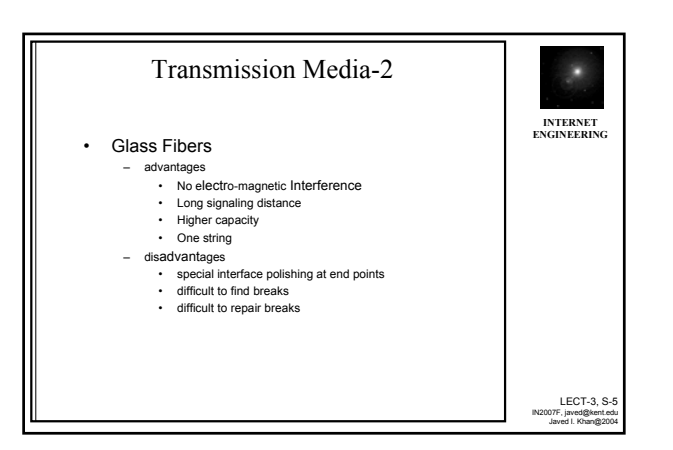

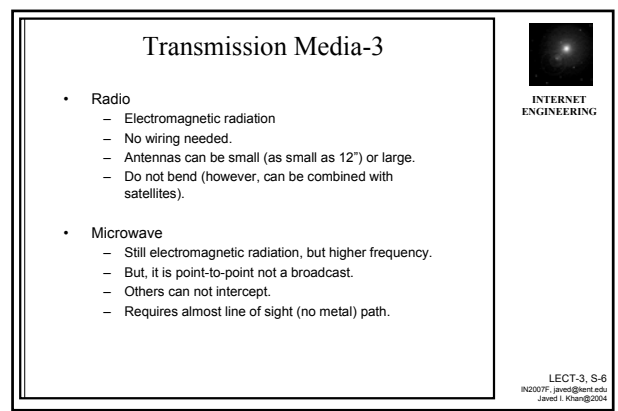

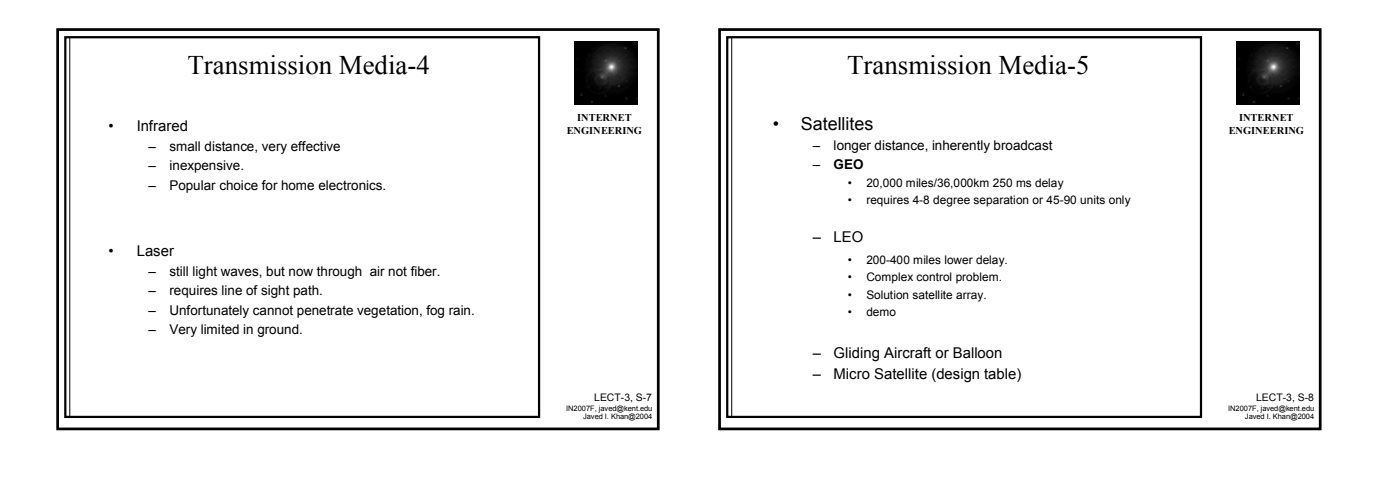

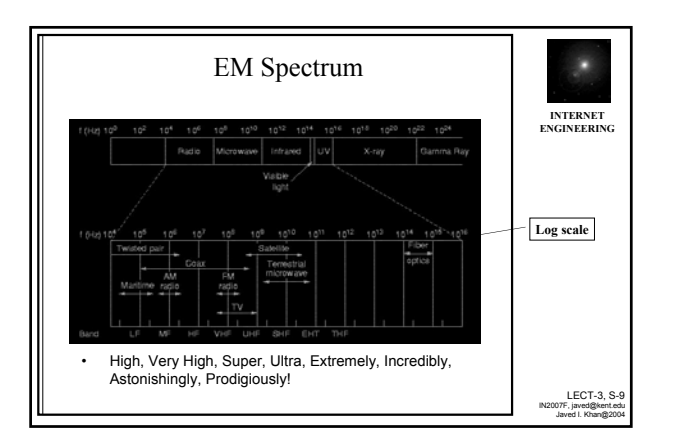

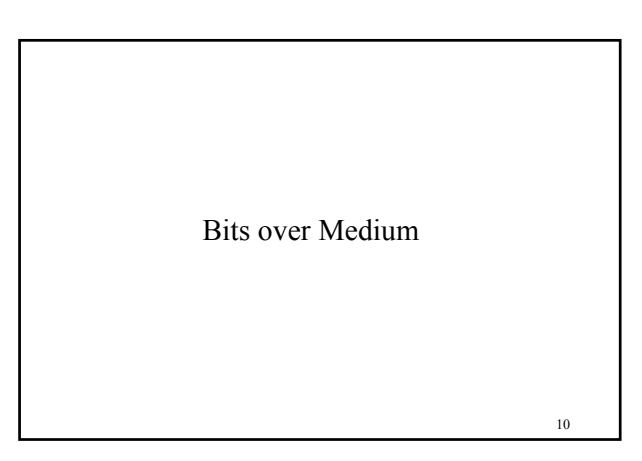

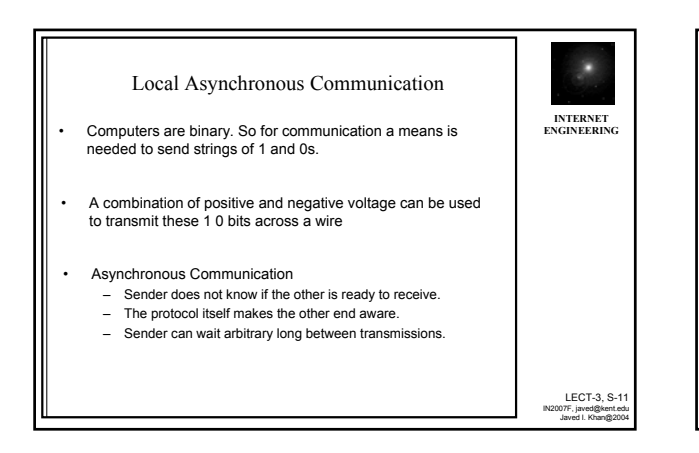

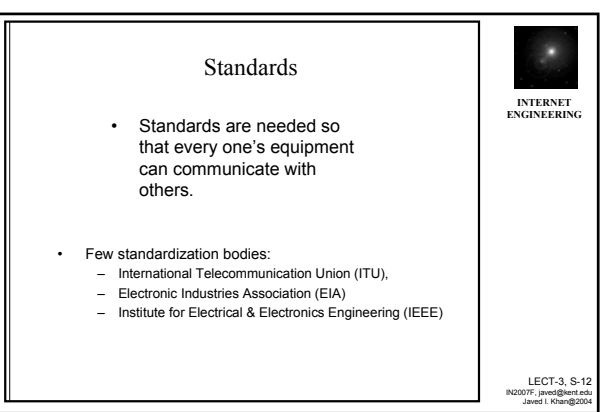

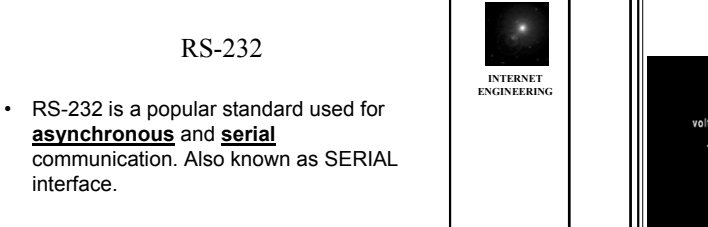

• It is used for character transmission across short distances between computer and devices (a device such as modem, keyboard, or terminal).

interface.

LECT-3, S-13 IN2007F, javed@kent.edu Javed I. Khan@2004

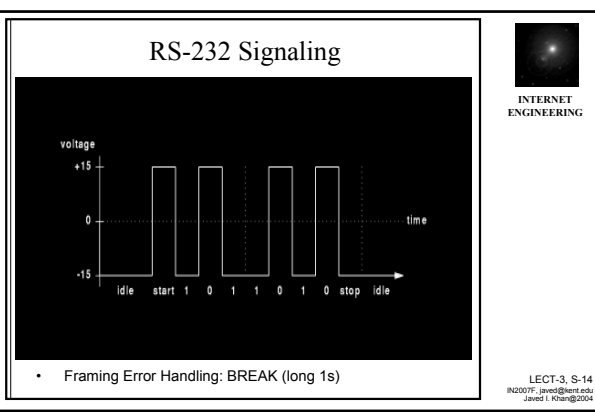

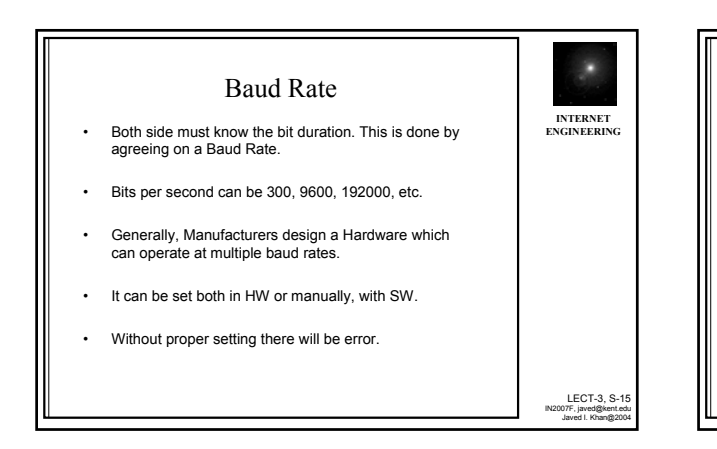

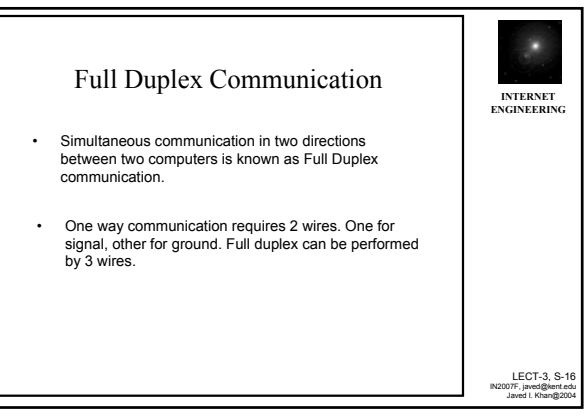

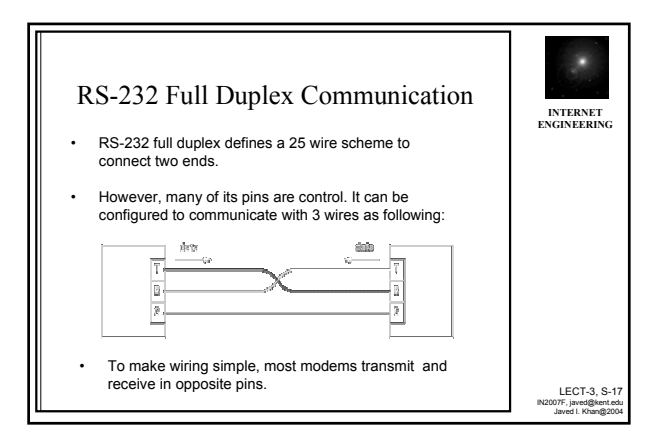

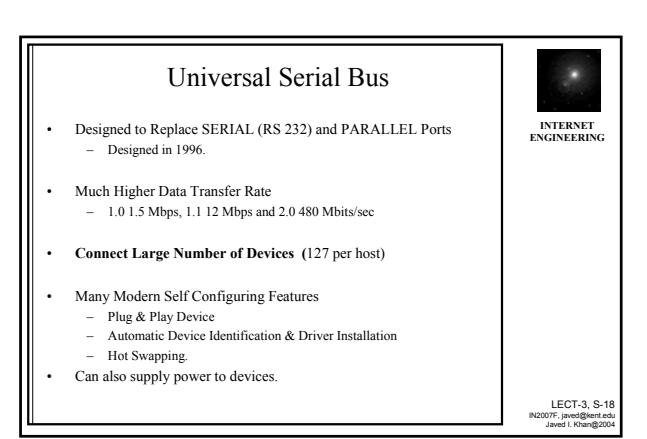

## USB (Universal Serial Bus)

- A USB system consists of a host controller and many downstream USB ports, and multiple peripheral devices connected in a tiered-star topology.
- Additional USB hubs may be included in the tiers, allowing branching into a tree structure, subject to a limit of 5 levels of tiers per controller. Up to 127 devices, including the hub devices, may be connected to a single host controller.
- Modern computers often have several host controllers, allowing a very large number of USB devices to be connected.

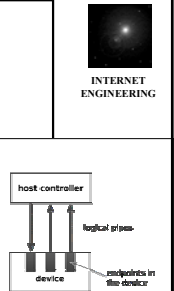

LECT-3, S-19 IN2007F, javed@kent.edu Javed I. Khan@2004

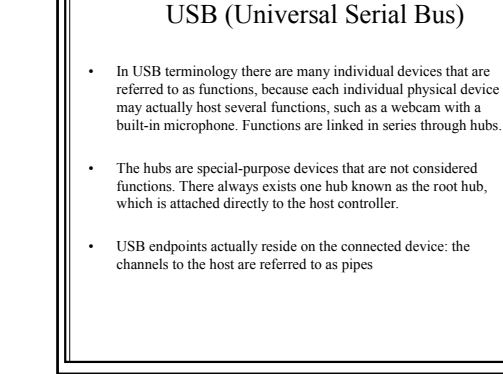

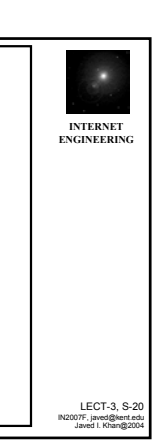

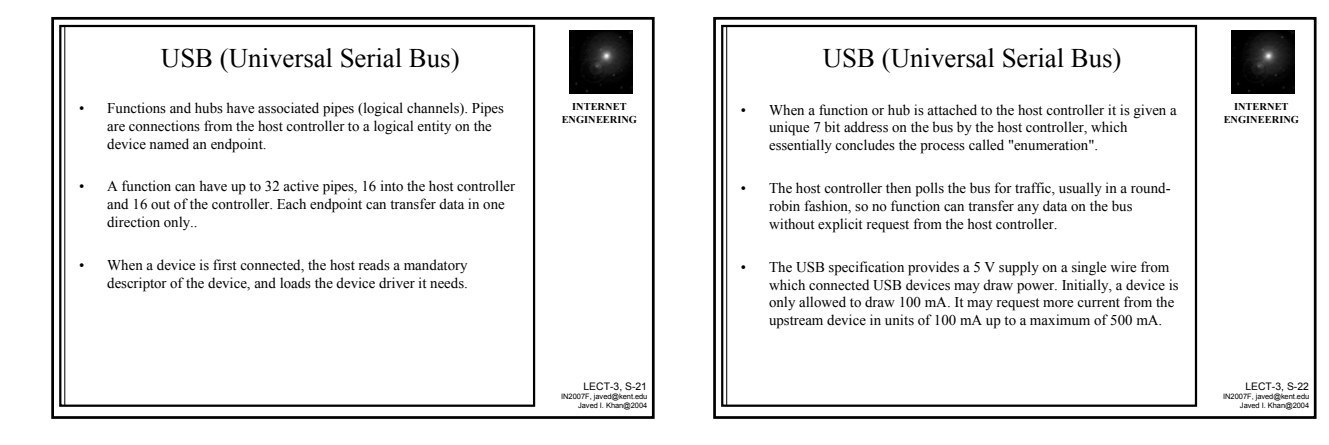

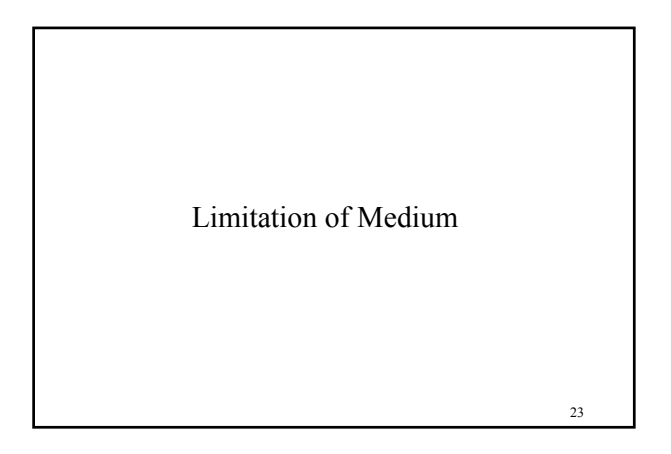

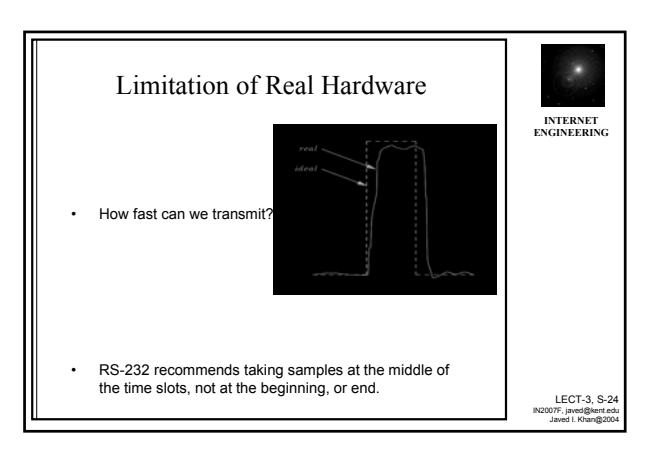

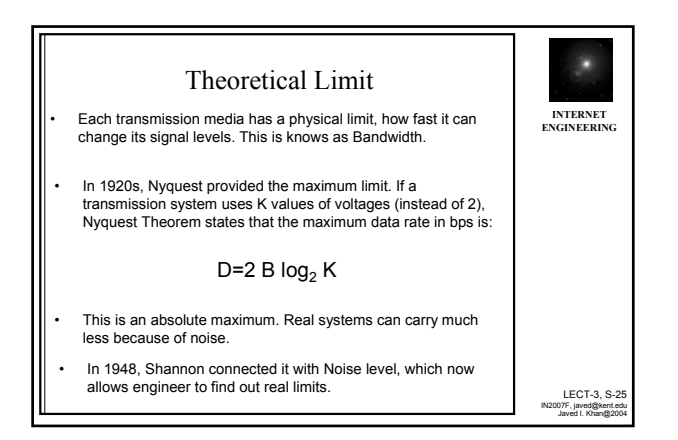

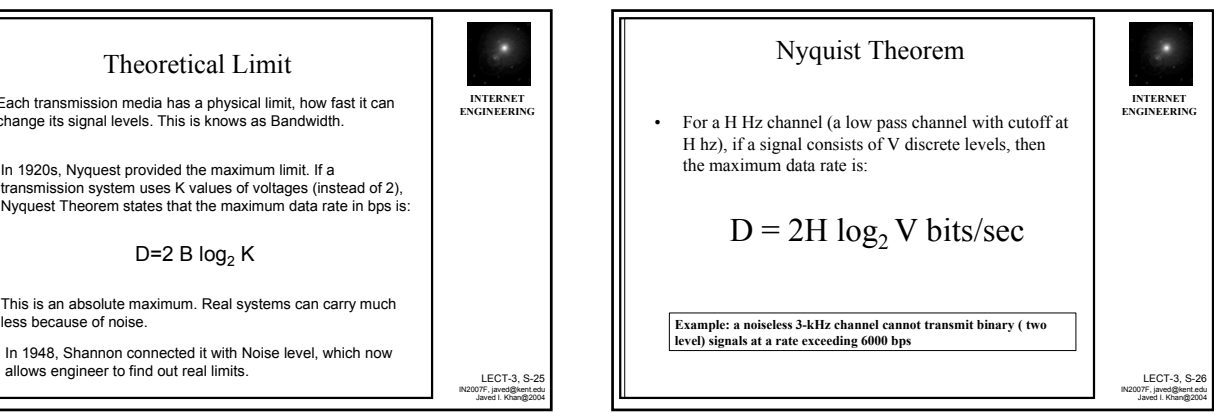

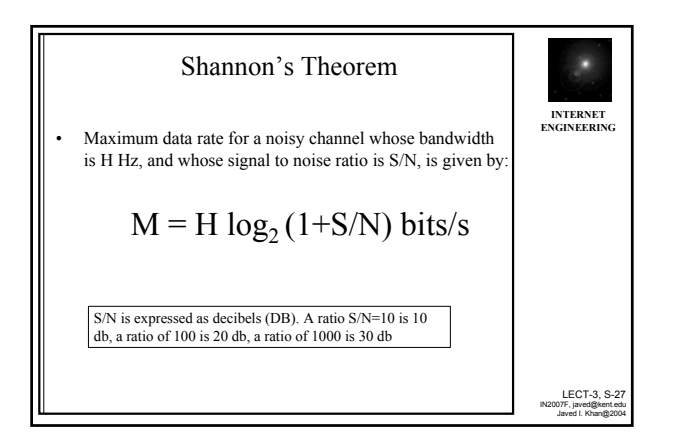

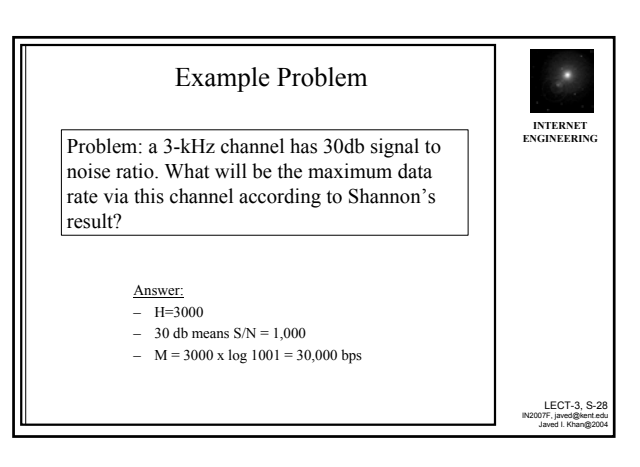

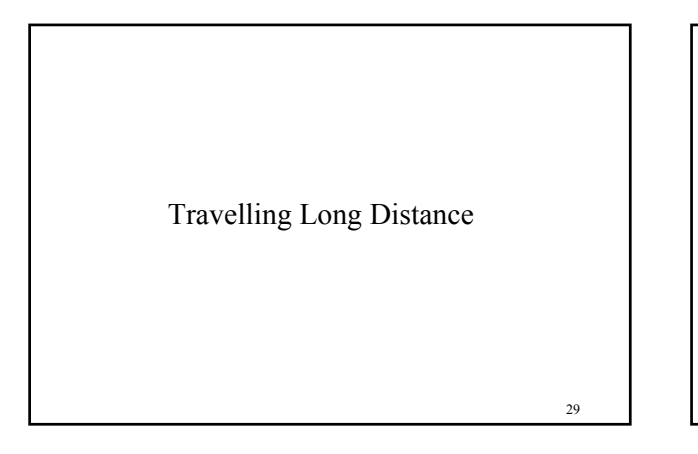

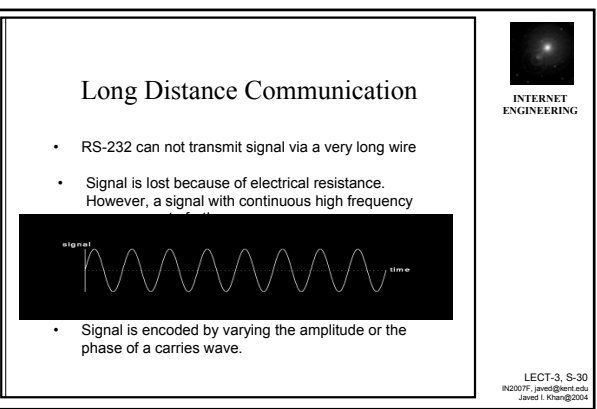

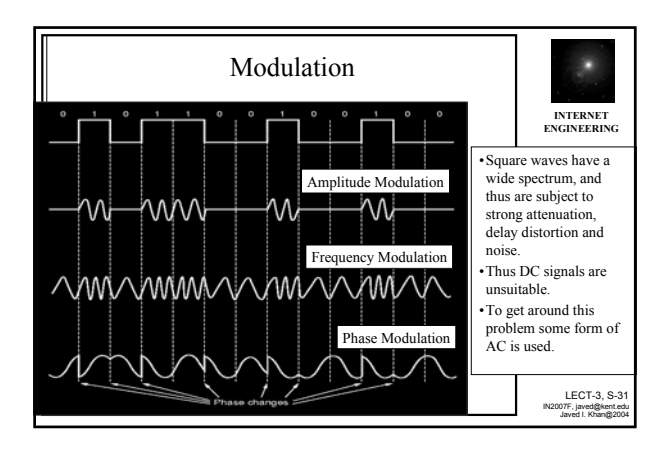

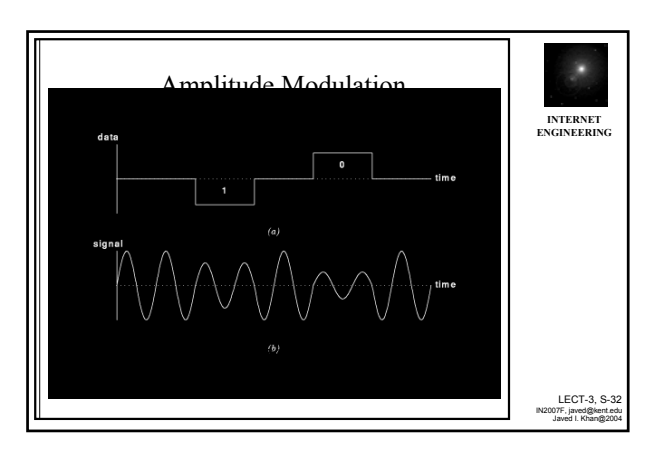

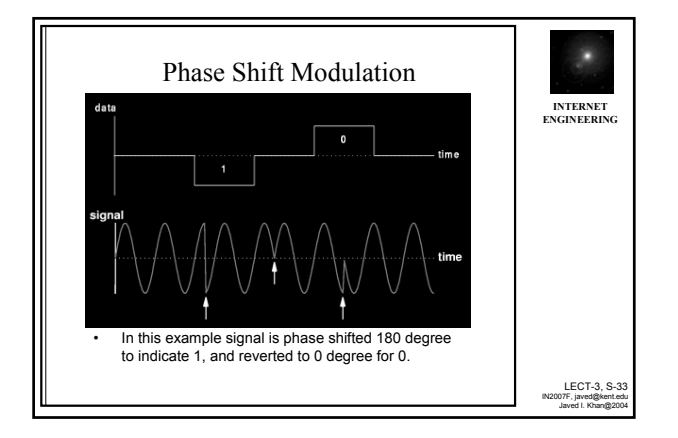

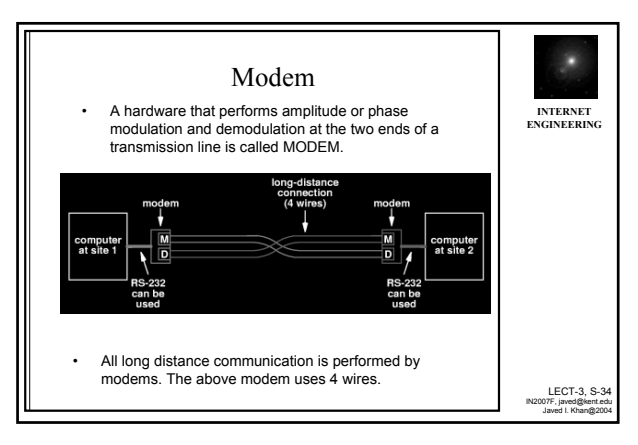

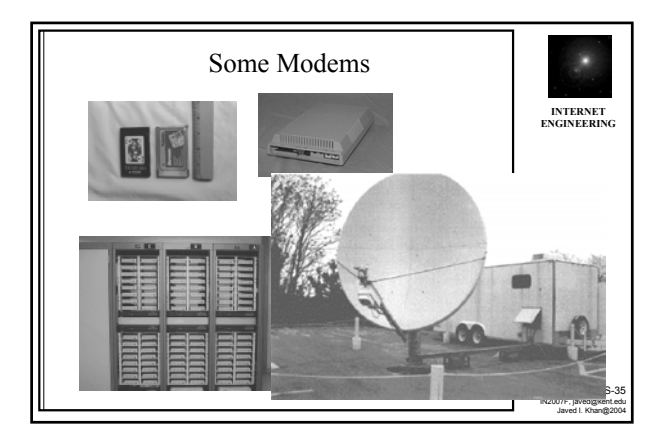

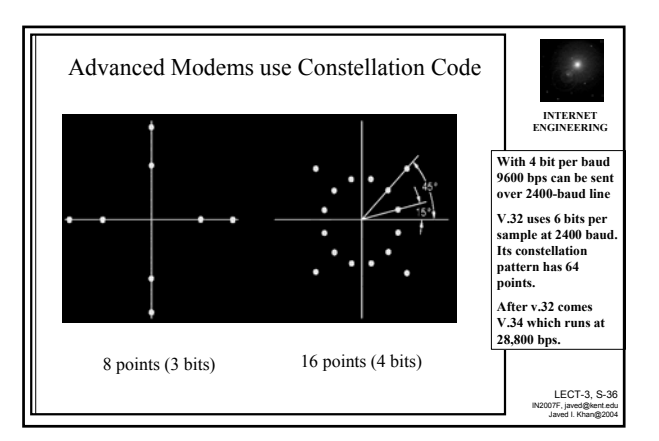

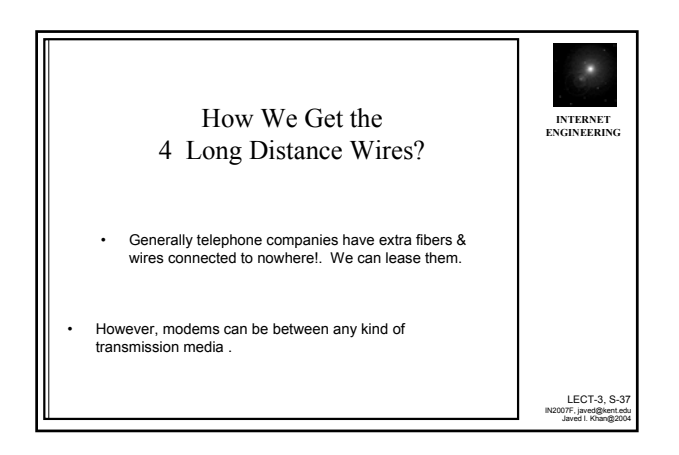

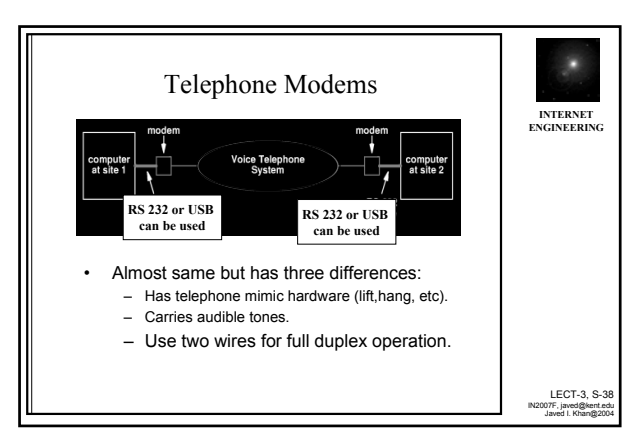

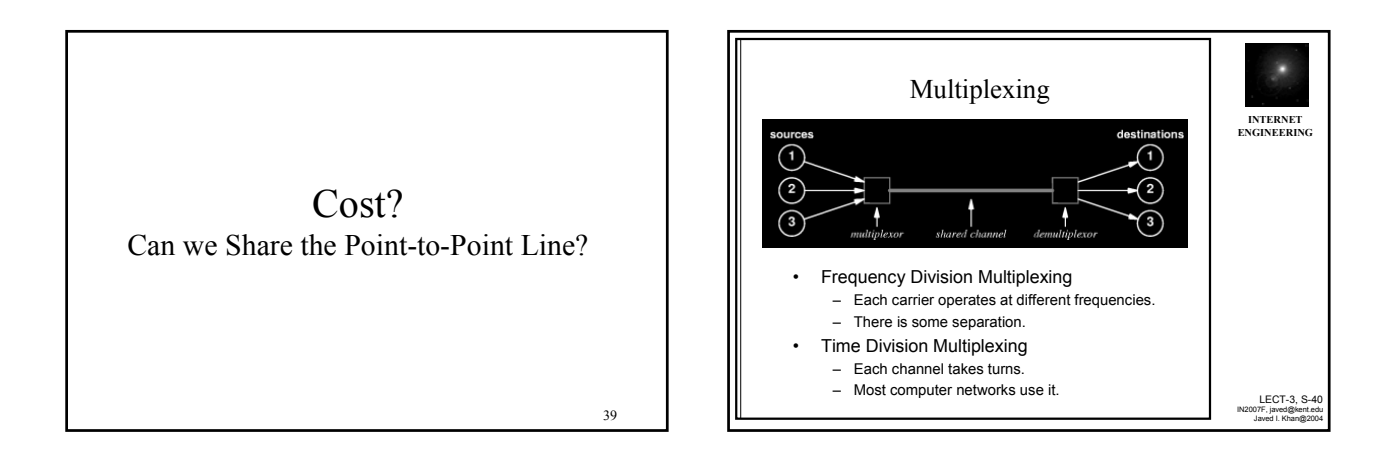

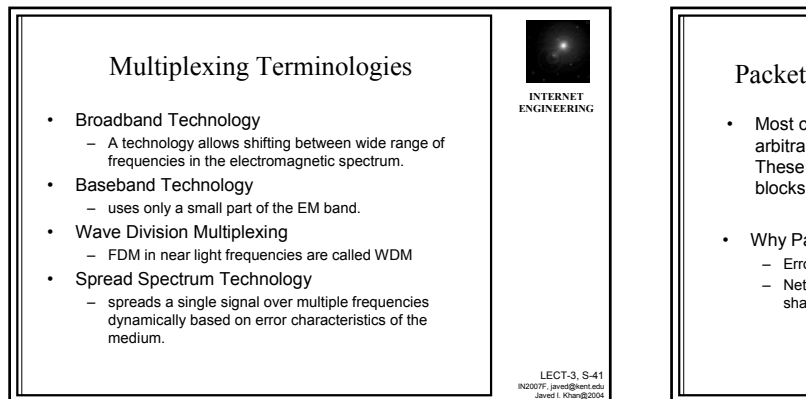

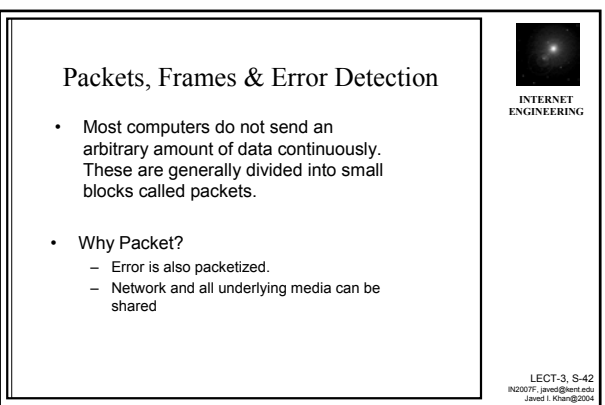

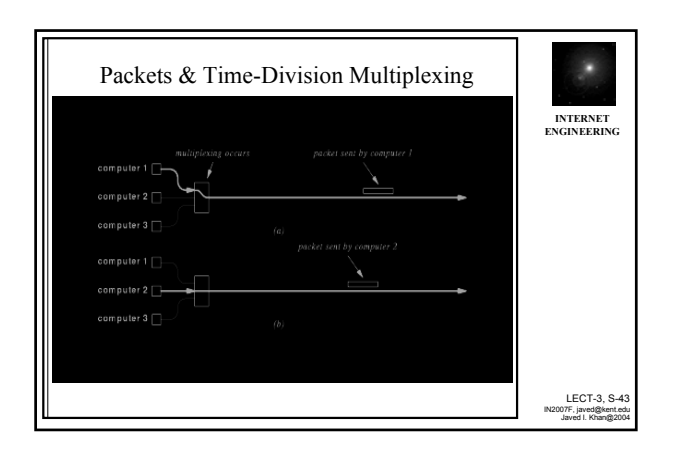

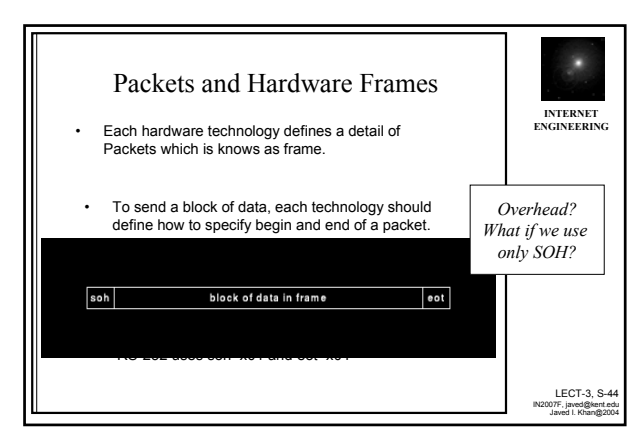

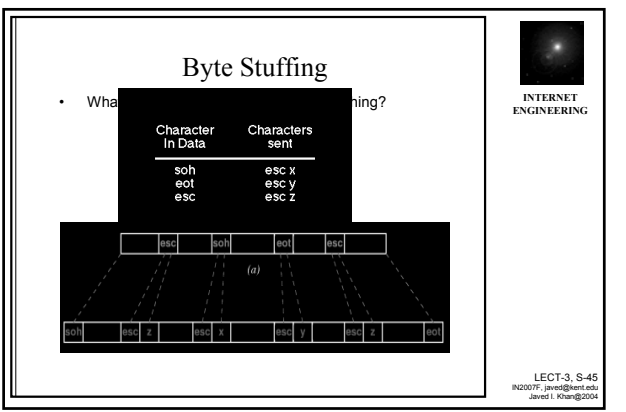

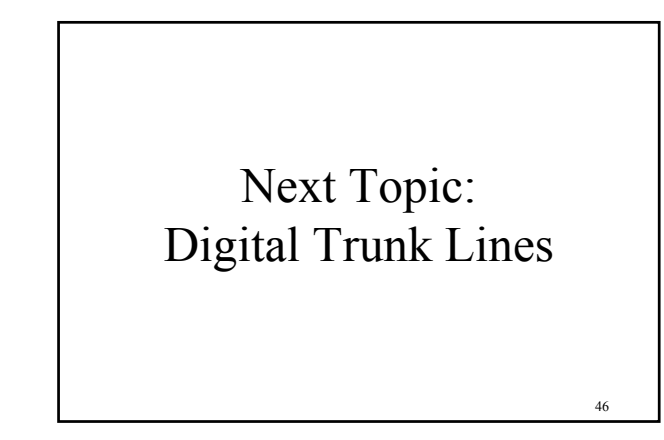

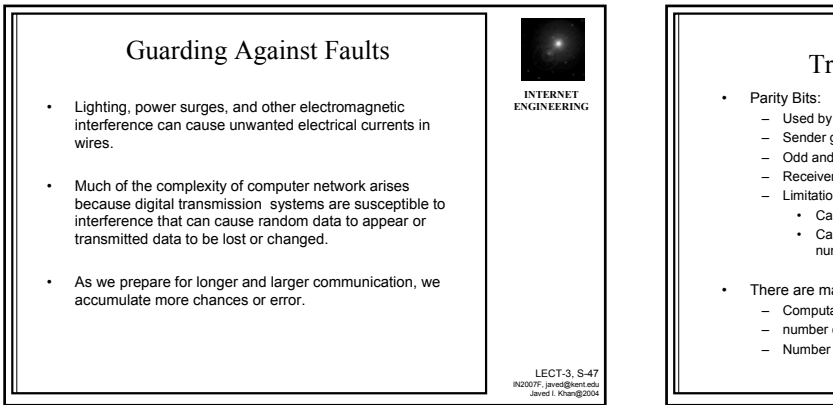

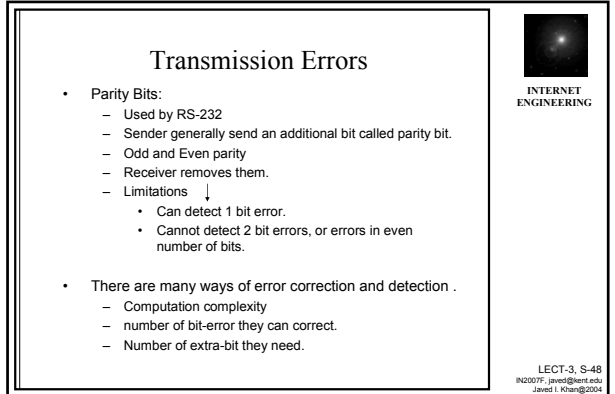

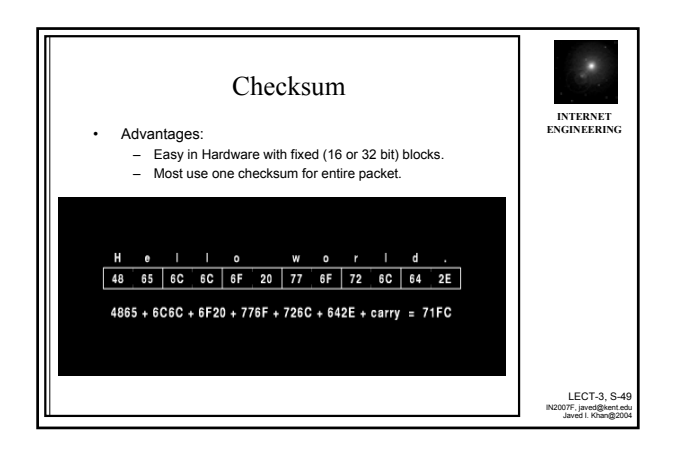

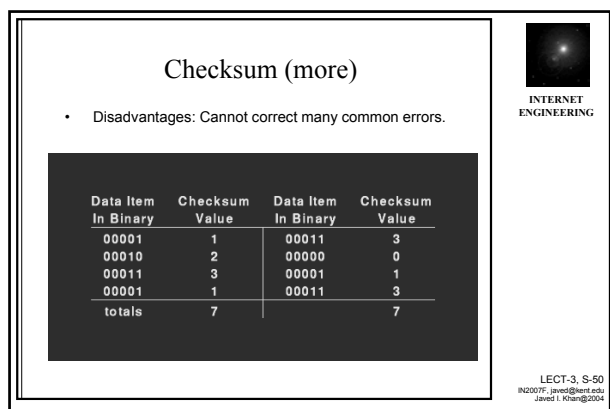

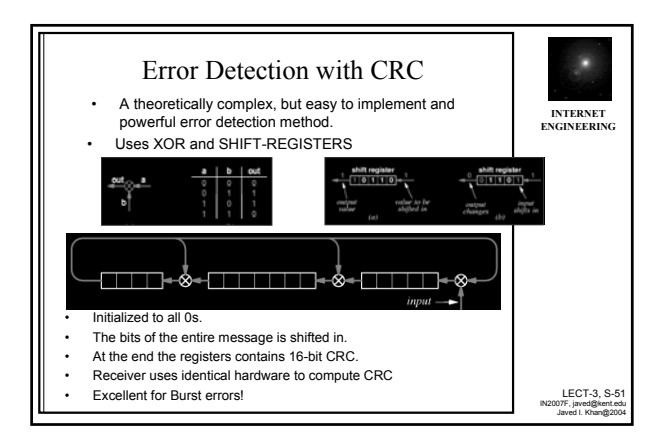

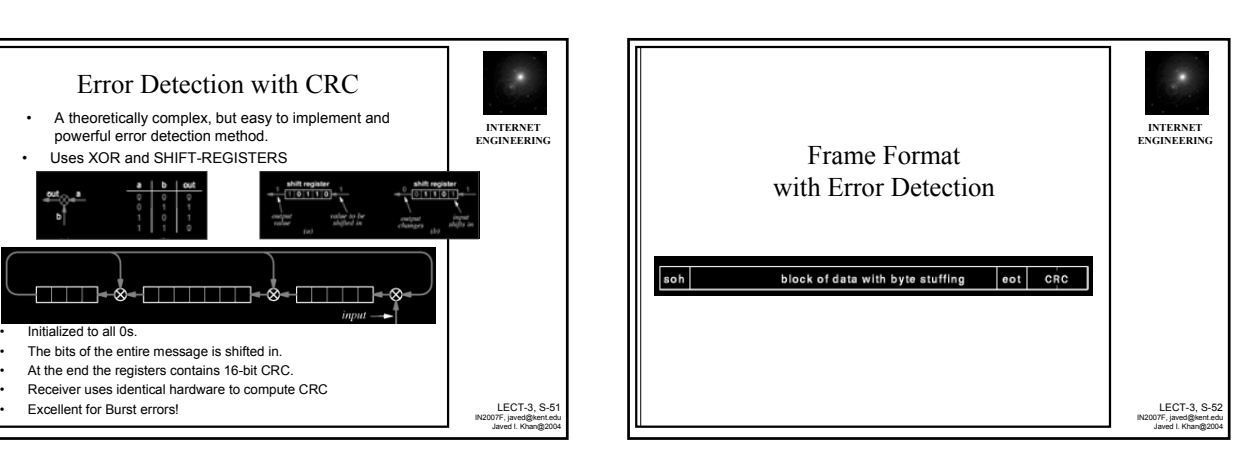

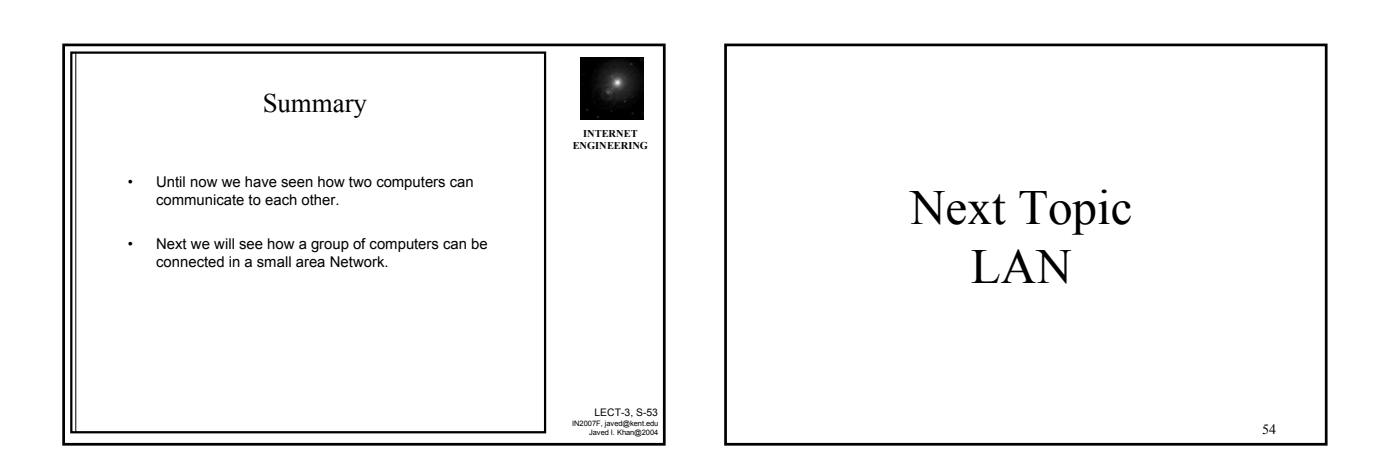